# **Babelomics: una herramienta web para la enseñanza del análisis estadístico de datos genómicos**

#### Francisco García-García<sup>1,2</sup>, Martina Marbà Maya<sup>1,2</sup>, David Montaner González<sup>1</sup>

1. Unidad de Bioestadística, Instituto de Medicina Computacional, Centro de Investigación Príncipe Felipe. Valencia, España. 2 Nodo de Genómica Funcional. Instituto Nacional de Bioinformática.

Los avances tecnológicos han motivado la demanda de nuevos recursos estadísticos y bioinformáticos en el área de la Genómica. Nuestro objetivo ha sido el desarrollo de una herramienta web que facilite el acceso y comprensión de la Estadística en el análisis de datos genómicos: **Babelomics ([www.babelomics.org\)](http://www.babelomics.org/)** [1]

### **Objetivo**

# **Referencias**

**[1]** Medina et al. (2010) Nucleic Acids Research, 38: W210-213 <sup>rd</sup> Edition). Ch 8, pages 577-587.

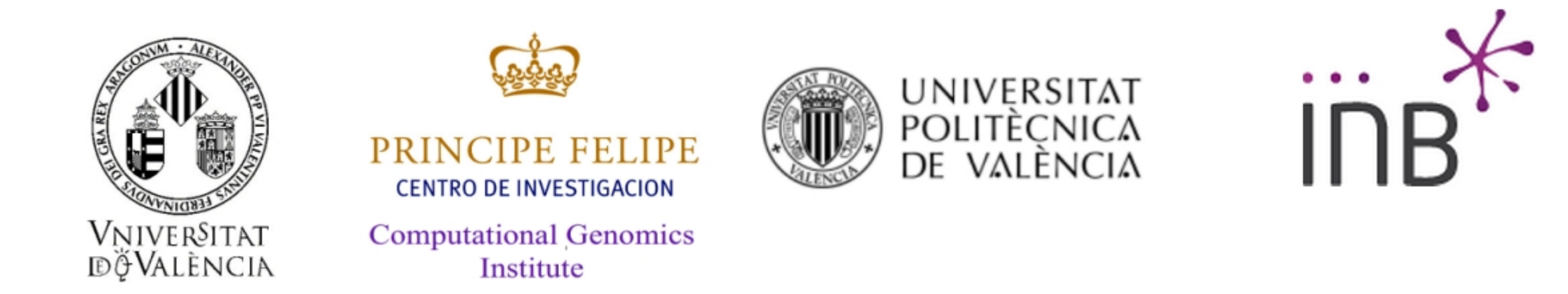

### **A. Diseño y desarrollo de la herramienta web**

Se incluyeron varios elementos:

- Creación de un equipo técnico e investigador multidisplinar.
- **·** Infraestructura computacional para almacenamiento, gestión y análisis de datos.
- · Incorporación de tutorial detallado, módulo de ayuda y asistencia online.
- Formación del uso de la herramienta a través de work-shops nacionales e internacionales.

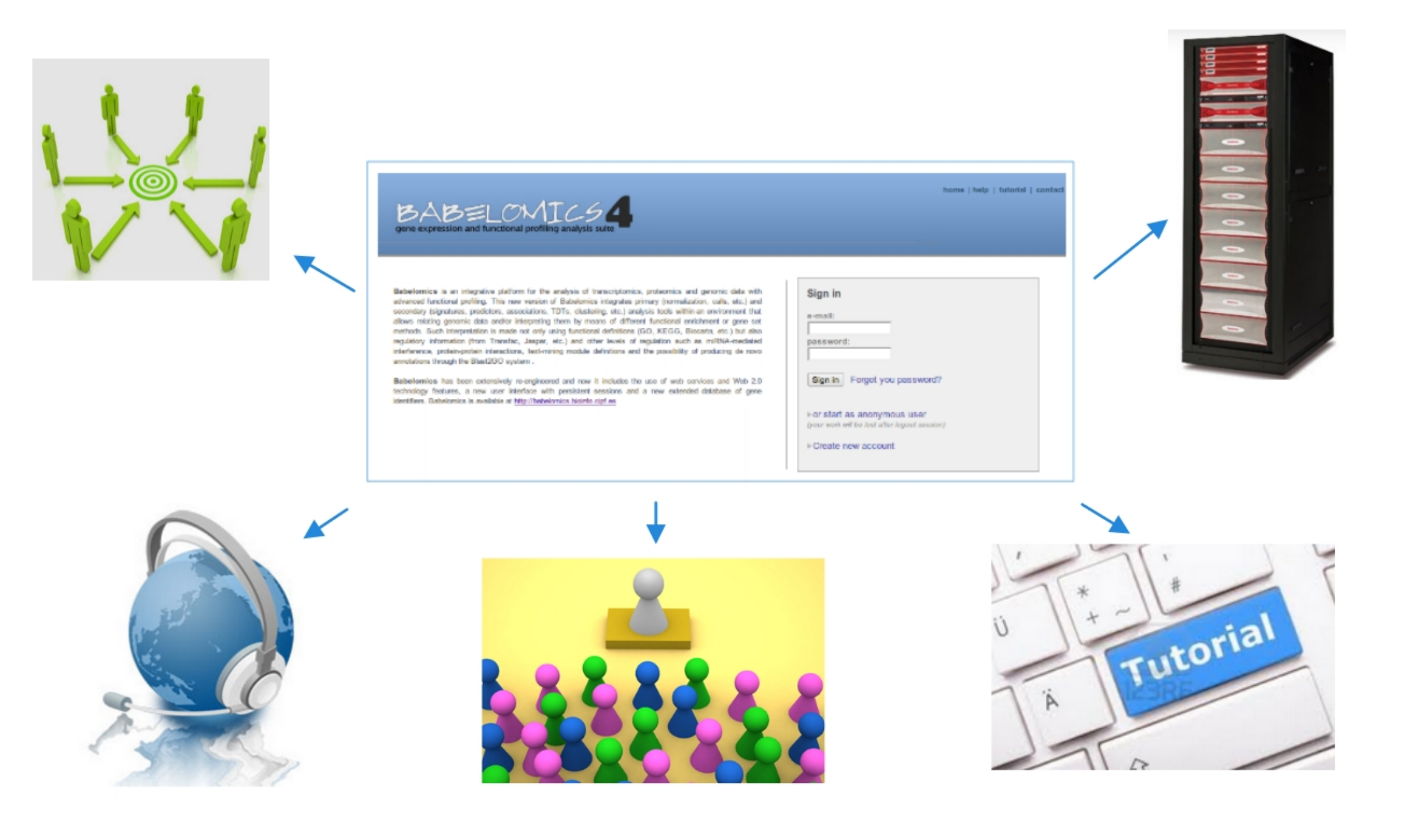

#### **B. ¿Cómo funciona Babelomics?**

- Tras la carga de los datos, se preprocesan y exploran los datos.
- Existen diferentes estrategias de análisis: clasificación

#### Análisis de datos de expresión

supervisada (predictores), clasificación no supervisada (clustering) y evaluación de la expresión diferencial (comparación de grupos experimentales, análisis de correlación, supervivencia y series temporales). .

 El análisis estadístico se completa con el uso de herramientas de interpretación biológica de los resultados.

Babelomics es una herramienta que ha potenciado la formación estadística en profesionales del área de la Genómica.

Además Babelomics ha aproximado las tareas del mundo profesional al mundo académico, permitiendo el desarrollo de competencias específicas en el uso de aplicaciones web de análisis estadístico que mejoran el acceso al mercado laboral de los estudiantes universitarios.

#### **Conclusiones**

## **Métodos**

**A.** Diseño e implementación de Babelomics.

#### **C. Docencia universitaria con B.** Fases en el análisis estadístico de datos de expresión génica. **Babelomics**

Se incorporó el uso de Babelomics en la programación de varias asignaturas estadísticas de grados y másters universitarios.

Esta aportación práctica facilitó la comprensión del métodos estadísticos en sus diferentes fases: el análisis descriptivo inicial, la exploración de los datos, el análisis inferencial y la interpretación de resultados [2].

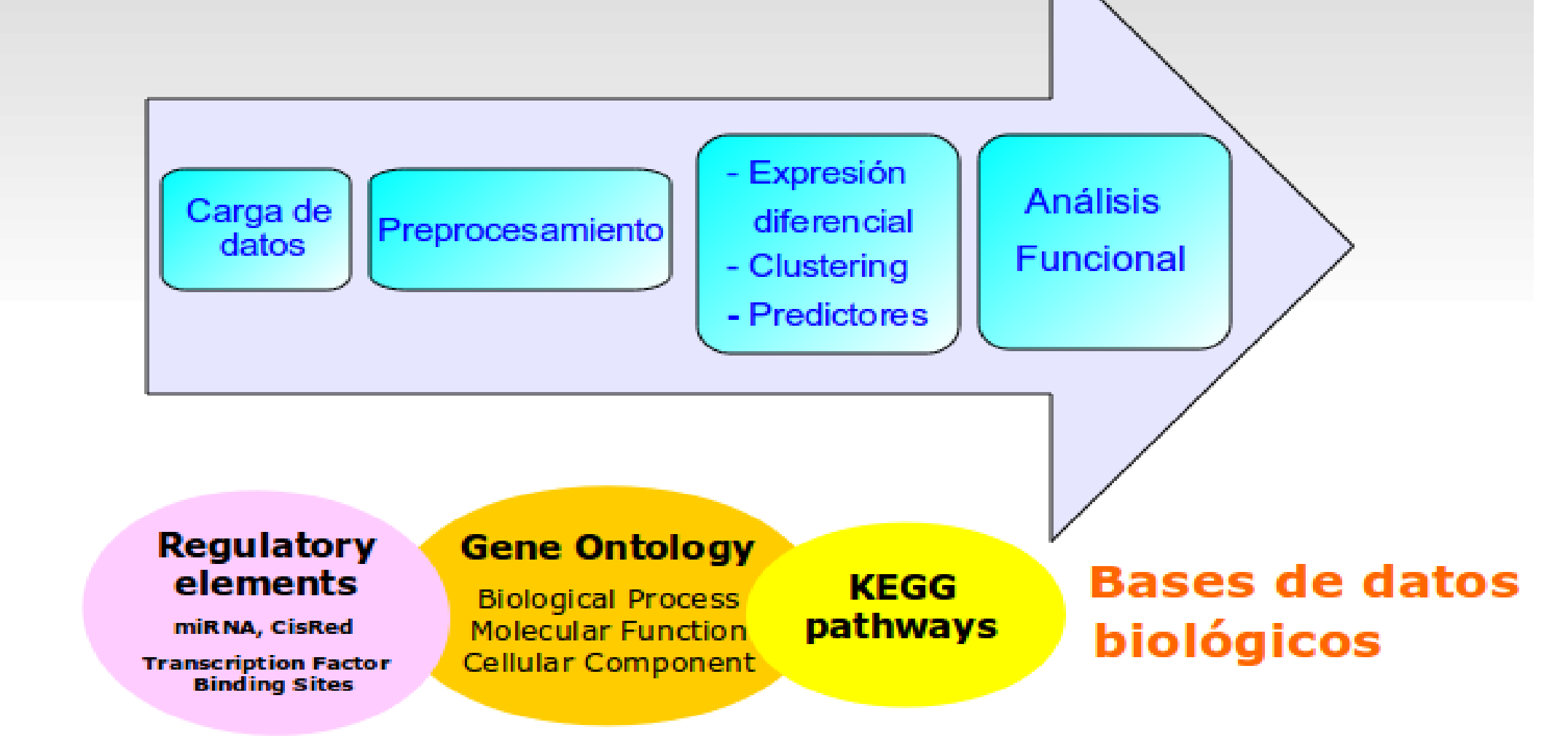

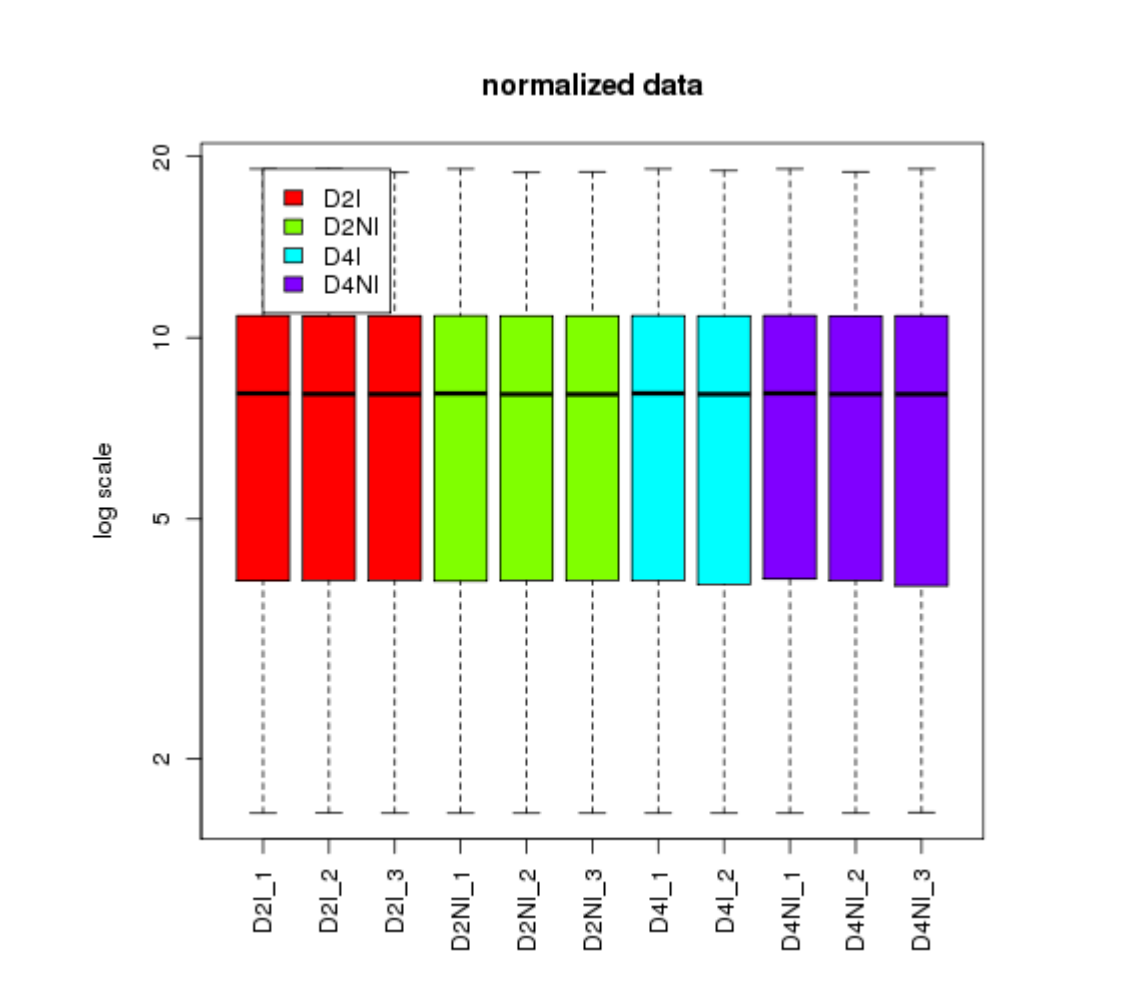

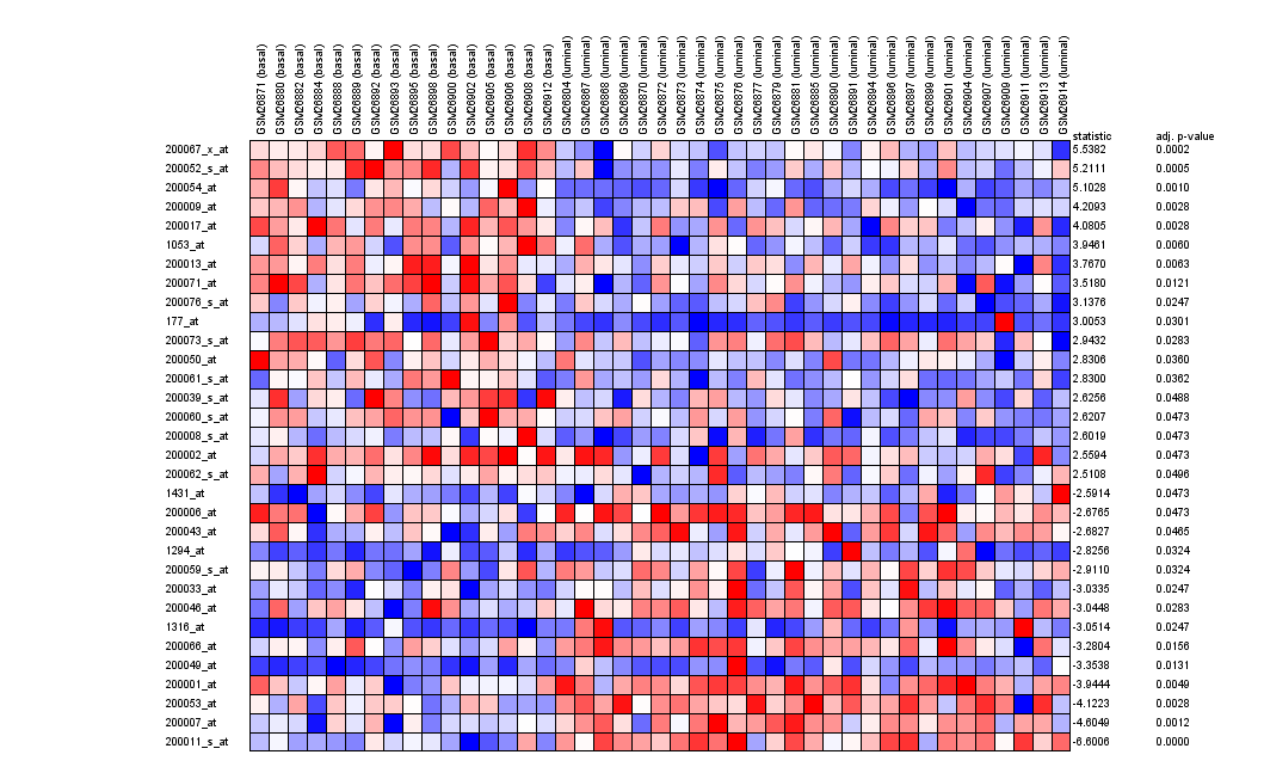

**C.** Resultados gráficos obtenidos en las diferentes fases del análisis estadístico

correlation distance (normalized data

■ D2I<br>■ D2NI<br>■ D4I<br>■ D4NI